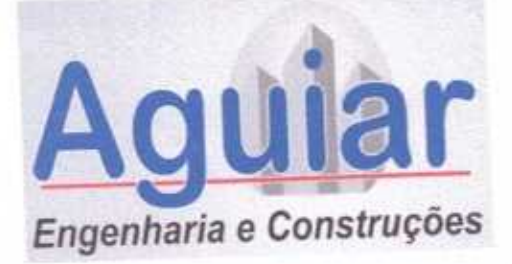

## **AGUIAR ENGENHARIA E CONSTRUÇÕES** J C DE AGUIAR ENGENHARIA CONSTRUÇÕES - EPP CREA 42615 - CE CNPJ. 17.336.292/0001-30

SÃO DE

Rua 31 de Julho, 625, Altos Sala 03 - Centro CEP 62320-105 Tianguá - CE Fone: (88) 9273-6648 / 9682-8715

## **CARTA DE PROPOSTA COMERCIAL (\*)**

Tianguá - CE, 01 de julho de 2020.

À

PREFEITURA MUNICIPAL SANTA QUITÉRIA CE

COMISSÃO PERMANENTE DE LICITAÇÃO - CPL

Ref.: TOMADA DE PREÇO Nº 04/2020-SOU

OBJETO: EXECUÇÃO DOS SERVIÇOS DE PAVIMENTAÇÃO EM PEDRA TOSCA EM DIVERSAS RUAS DO MUNICÍPIO DE SANTA QUITÉRIA CE

## Prezados Senhores.

Apresentamos a V.Sas. nossa proposta, cujo execução de obras civis, OBJETO: EXECUÇÃO DOS SERVIÇOS DE PAVIMENTAÇÃO EM PEDRA TOSCA EM DIVERSAS RUAS DO MUNICÍPIO DE SANTA QUITÉRIA CE. Conforme projeto em anexo, do edital TOMADA DE PREÇO Nº 04/2020-SOU. No valor de MENOR PREÇO POR LOTE (LOTE 02 - EXECUÇÃO DOS SERVIÇOS DE PAVIMENTAÇÃO EM PEDRA TOSCA, CONFORME PLANO DE TRABALHO Nº 1053259-85/2018) com valor de R\$ 415.624,19 (QUATROCENTOS E QUINZE MIL SEISCENTOS E VINTE E QUATRO REAIS DEZENOVE CENTAVOS) com prazo de execução CONFORME CRONOGRAMA EM ANEXO.

Caso nos seja adjudicado o objeto da presente licitação, nos comprometemos a assinar o Contrato no prazo determinado no documento de convocação, indicando para esse fim o Sr. JOCIEL CARNEIRO DE AGUIAR, Carteira de Identidade nº. 2000097196585 expedida em 10/11/2000, Órgão Expedidor SSP/CE e CPF nº 989.378.203-15, como representante legal desta empresa.

Informamos que o prazo de validade da nossa proposta é de 60 (SESSENTA) dias, a contar da data de abertura da licitação.

Declaramos que os preços oferecidos estão incluídos todas as despesas de fornecimento dos materiais e mão de obra necessária, taxas, impostos, encargos sociais e trabalhistas, beneficios, transportes e seguros.

Finalizando, declaramos que assumimos inteira responsabilidade pela execução dos serviços objeto deste edital e que serão executados conforme exigência editalícia e contratual, e que iniciado dentro do prazo de 10(dez)dias consecutivos, contados a partir da data do recebimento da ordem de serviço.

Empresa: J C DE AGUIAR ENGENHARIA E CONSTRUÇÕES EPP Endereço: RUA 31 DE JULHO, 625 - CENTRO - TIANGUA - CE

CNPJ: 17.336.292/0001-30

Atenciosamente,

**J C DE AGUIAR ENGENHARIA E CONSTRUÇÕES EPP** 17.336.292/0001-30

JOCIEL CARNEIRO DE AGUIAR ENG. CIVIL CREA CE 48726/D

 $\frac{11}{12}$ **ITEM** PAVIMENTAÇÃO 74209/001 091092 100575 REGULARIZAÇÃO DE SUPERFÍCIES COM MOTONIVELADORA. AF. 11/2019 PLACA DE OBRA EM CHAPA DE ACO GALVANIZADO **DESCRIÇÃO** RUA ANT. CICERO MACEDO **SINAPI FONTE GING**  $rac{2}{2}$ Quatrocentos e quinze mil seiscentos e vinte e quatro reals dezenove centavos) anyarinying 6,000 **IGH W3S** 384.40 **РЯЕСО UNITARIO RS IGB** 114,86 **COM BDI** 92'664 60'0 PREÇO 56,575,09 2.995,56 78.46

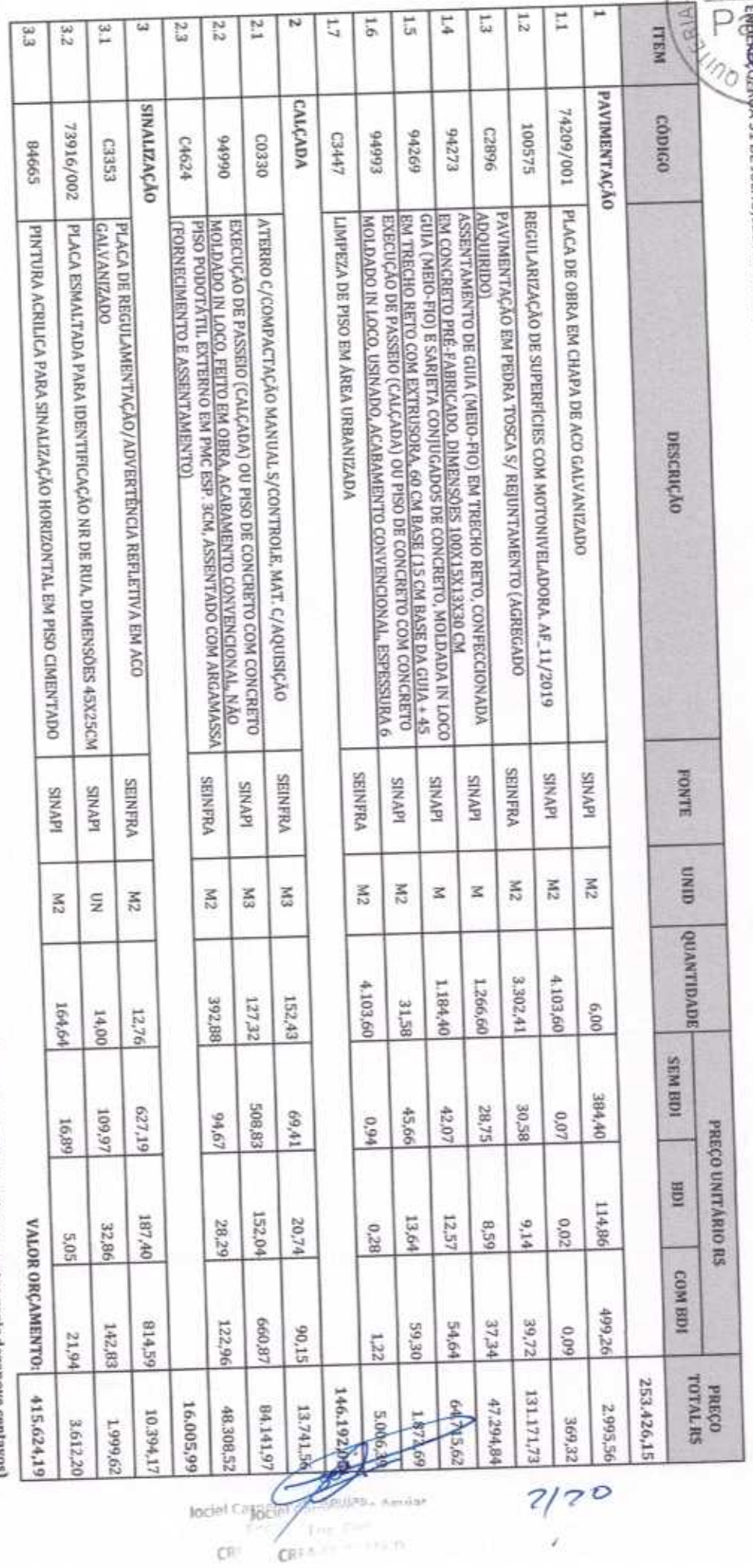

 $\mathbb{C}^{|1|}$ 

 $\begin{matrix} 1 \\ 1 \\ 2 \\ 3 \\ 4 \end{matrix}$ 

**OBRA-RAVIMENTAÇÃO EM PEDRA TOSCA EM DIVERSAS RUAS DO MUNICIPIO DE SANTA CUTEMAN.**<br>, A Q*iocáli: N*avalcípio de Santa Quitéria ce

 $\bigcup_{\text{OR}}$  DROM,  $\Omega$ JON/2020<br> $\bigcup_{\text{OR}}$  EXERESALES PE AGUIAR ENGENHARIA E CONSTRUÇÕES EPP<br> $\bigcap_{\text{OR}}$  EXERESALES DO01-30<br> $\bigcap_{\text{OR}}$  ENGENTARIA 31 DE JULHO,625 ALTOS SALA O3CENTRO TIANGUÁ CE

Selfo DE LICIT

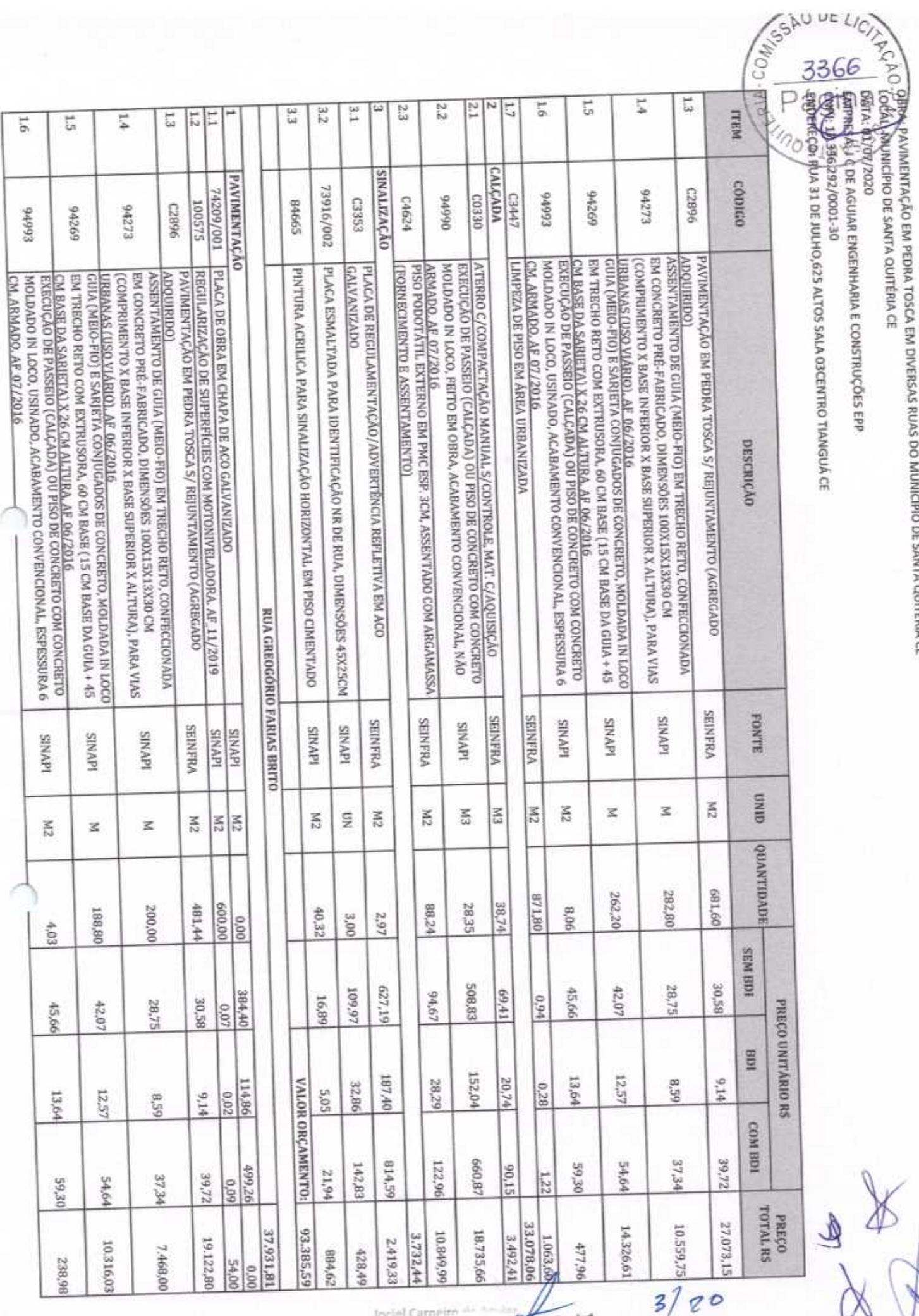

Incide Carme to de Agular tecial Carneira al Eng. Civil<br>Che N.Cr. AR726-D

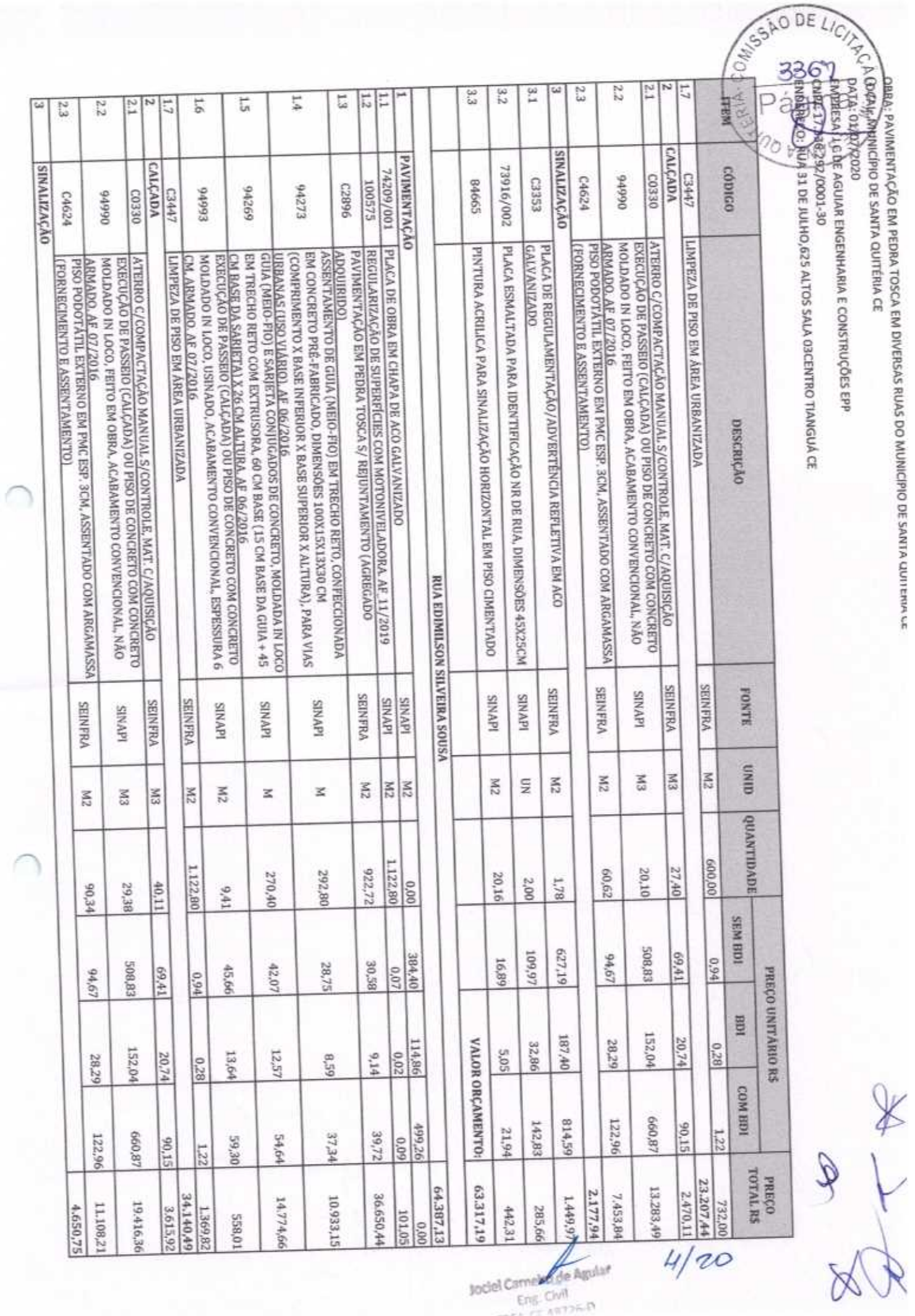

AR

Eng. Civil

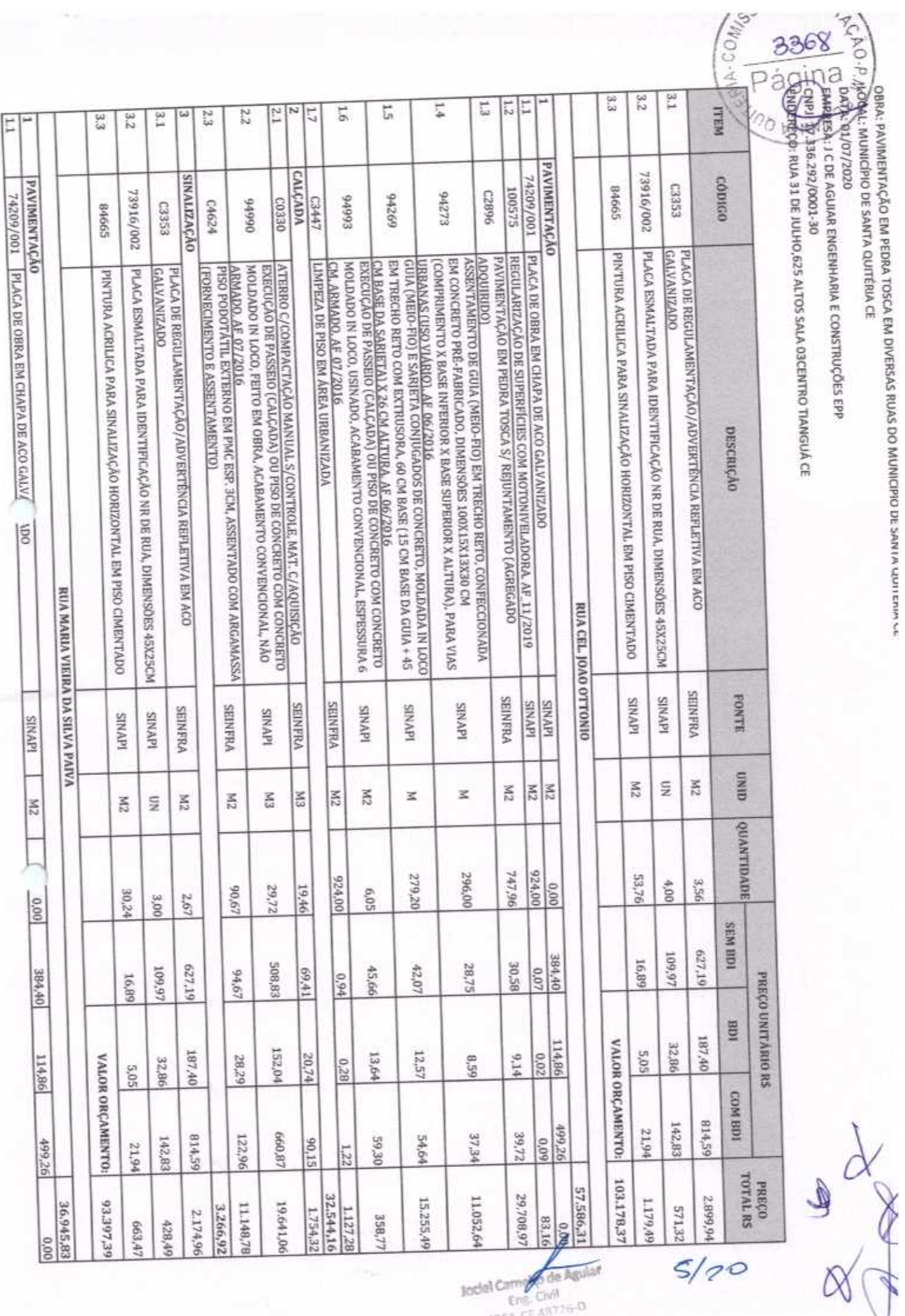

Jodel Camy of de Agular

**SALL** 

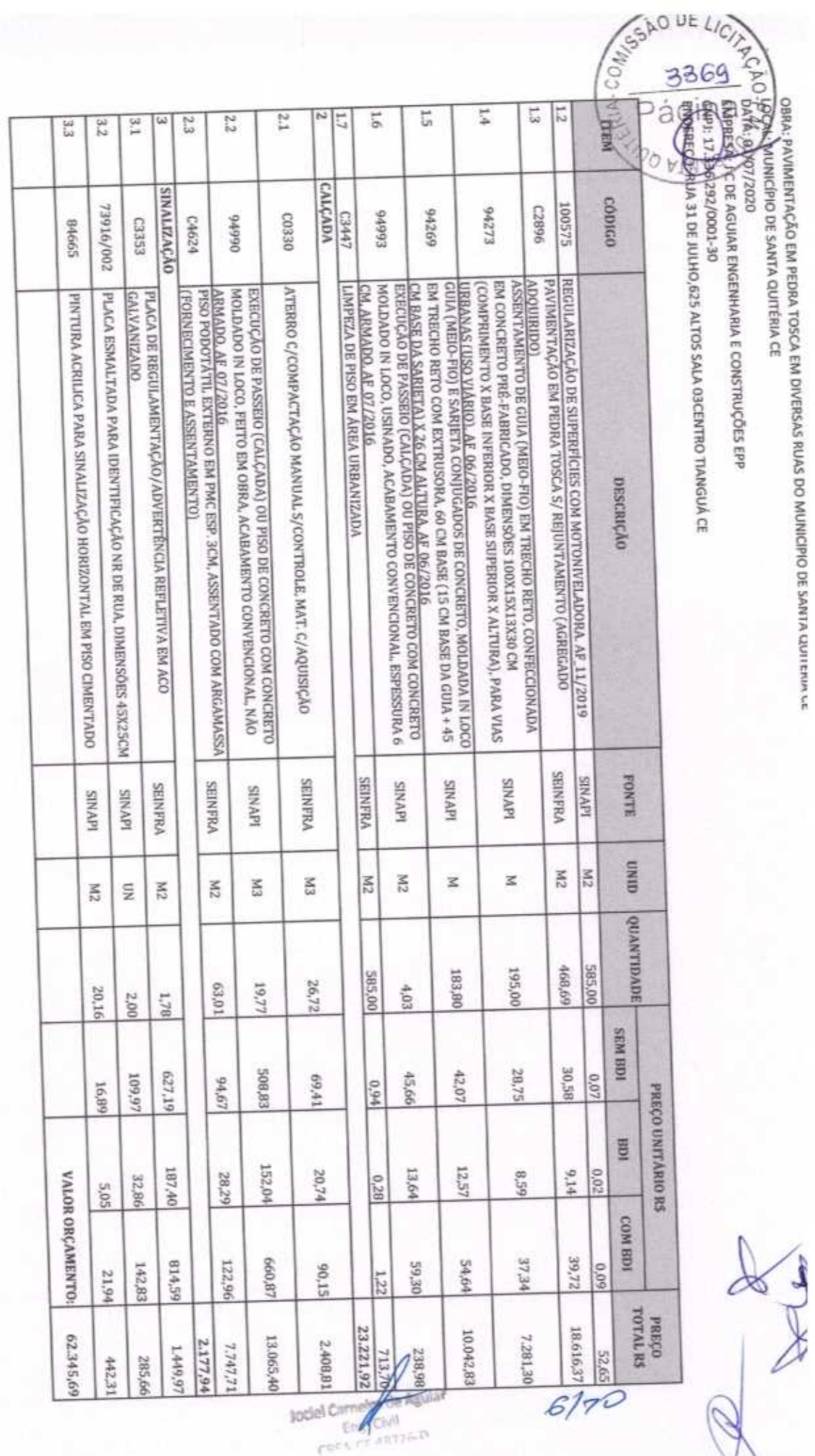

togs

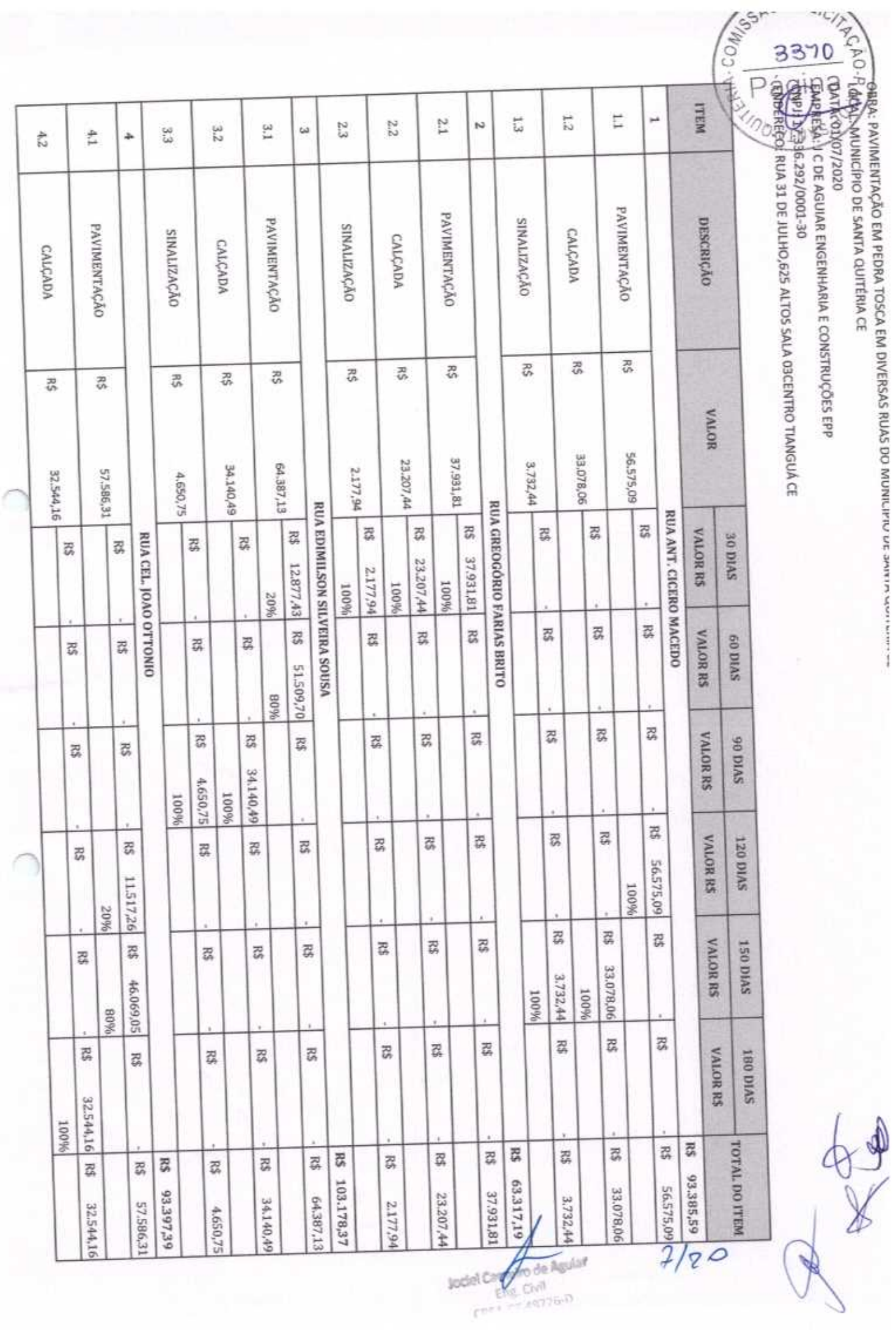

ł

QBRA: PAVIMENTAÇÃO EM PEDRA TOSCA EM DIVERSAS RUAS DO MUNICIPIO UL SANTIA COLLENIA CO

**AO - EDRATAMUNICÍPIO DE SANTA QUITÉRIA CE** 

estr. \$1797/2020

**ESARRENA**, A C DE AGUIAR ENGENHARIA E CONSTRUÇÕES EPP<br>| **CREL: 1) 258**, 292/0001-30<br>| ENDEBEGG: AUA 31 DE JULHO,625 ALTOS SALA 03CENTRO TIANGUÁ CE

υE

33

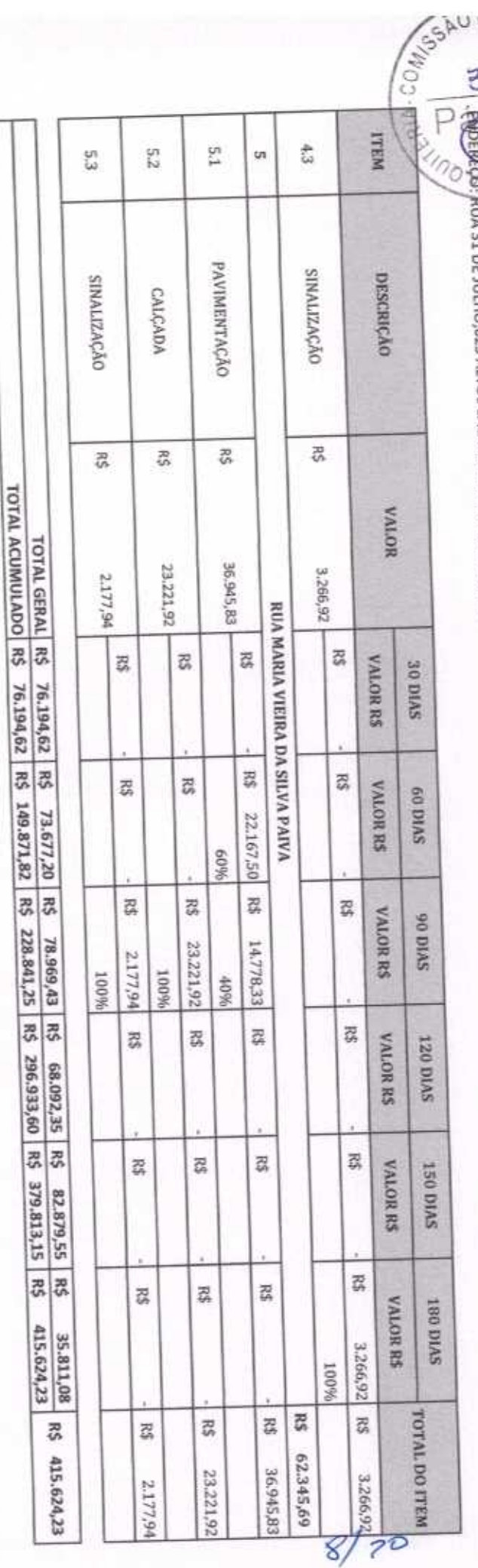

Jociel se d  $-1760$ ev

Jociel Camp Container

 $912079$ 

Págini

(1+AC+S+R+G)\*(1+DF)\*(1+L)/(1-I)-1

 $BDI = 29,88%$ 

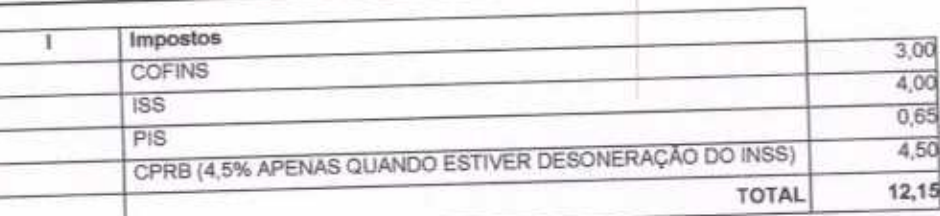

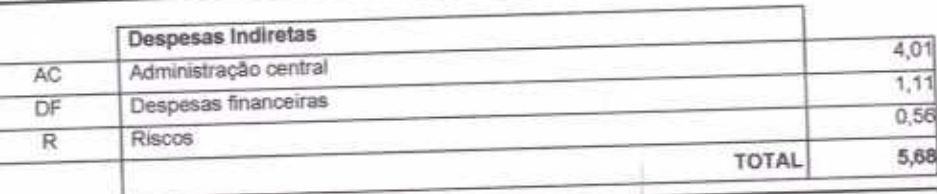

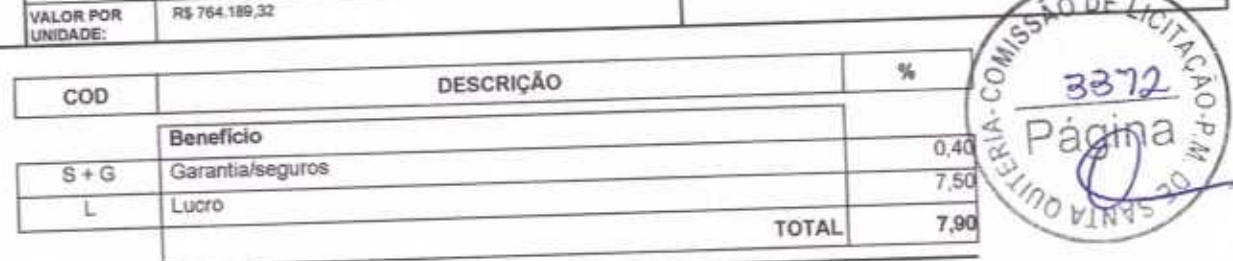

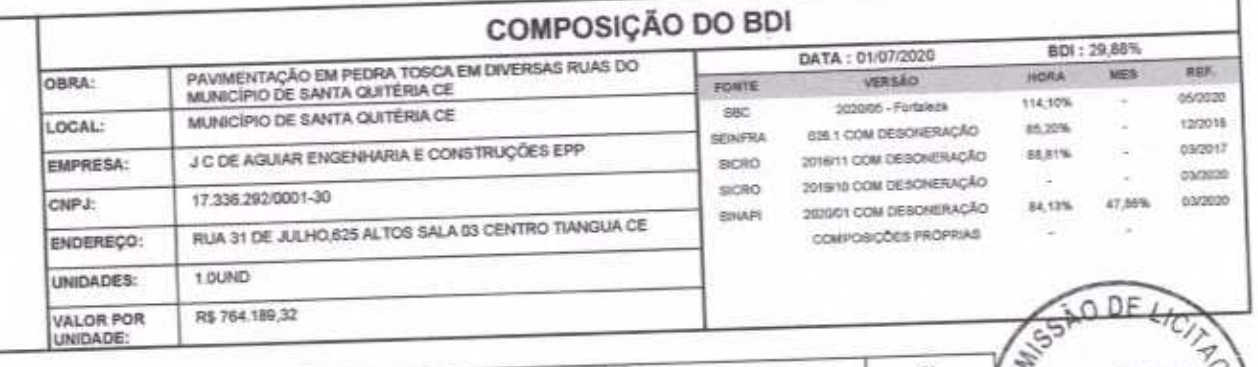

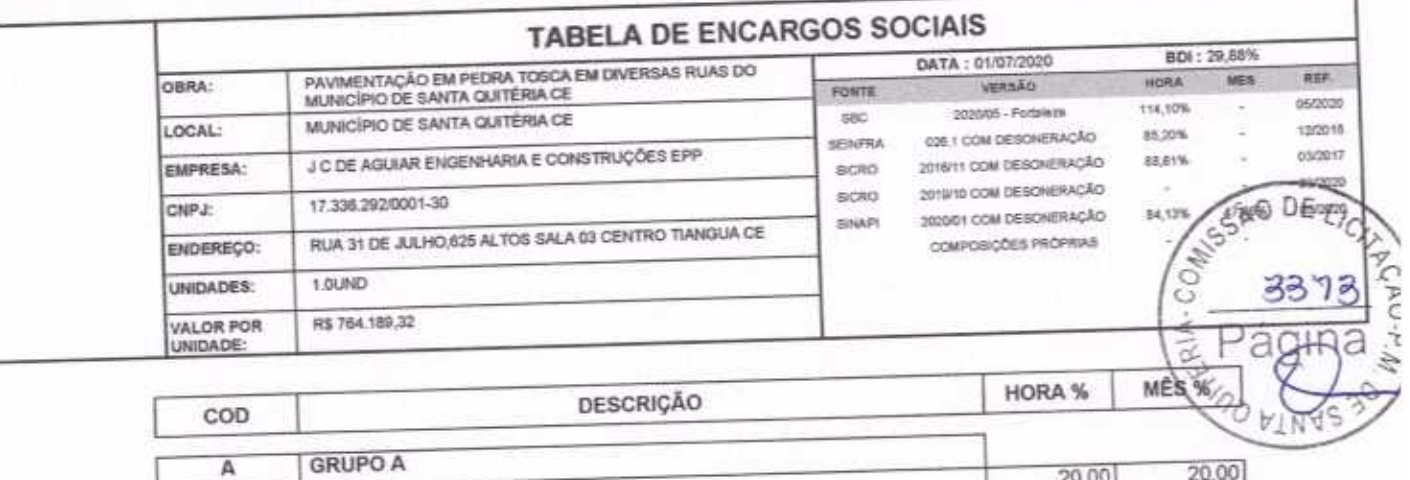

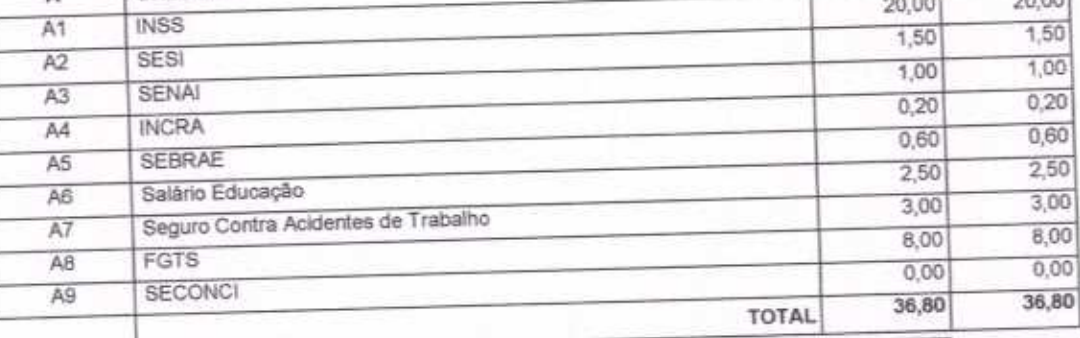

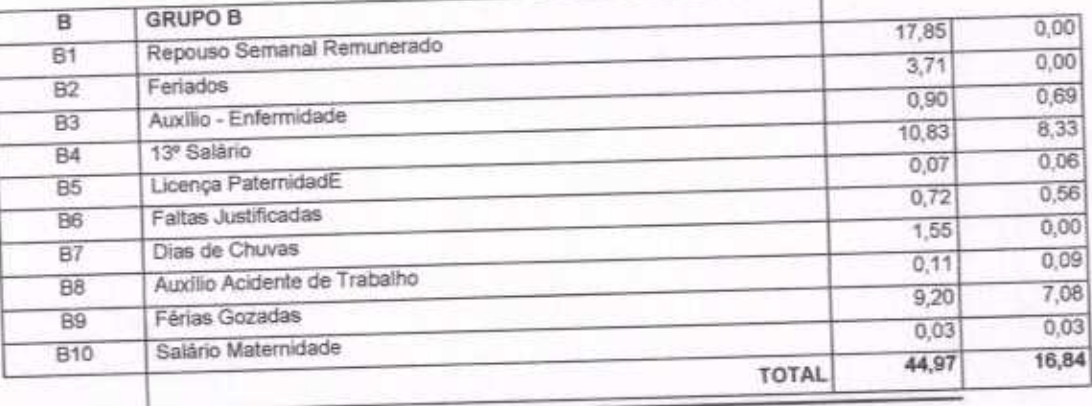

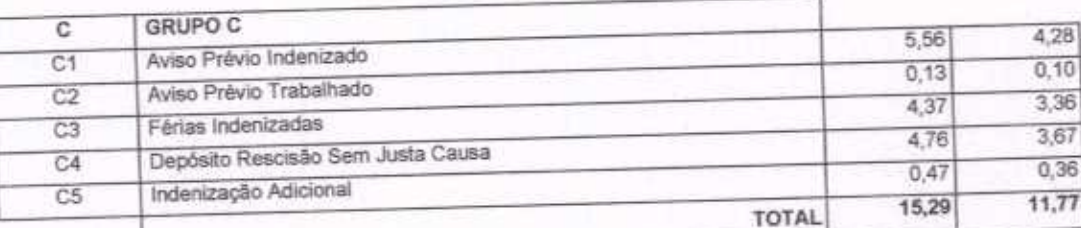

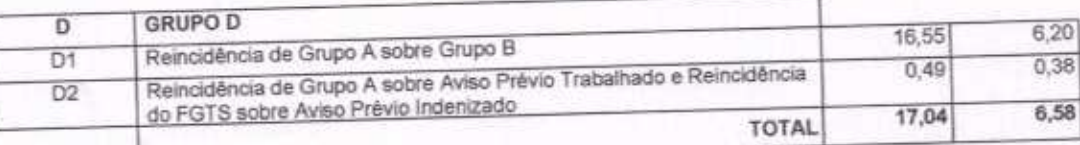

 $10170$  of V

Horista = 114,10% Mensalista =  $71,99\%$ 

 $A + B + C + D$ 

Jociel Carneiro De Aguar<br>ENGENHEIRO CIVIL CREA 48726D

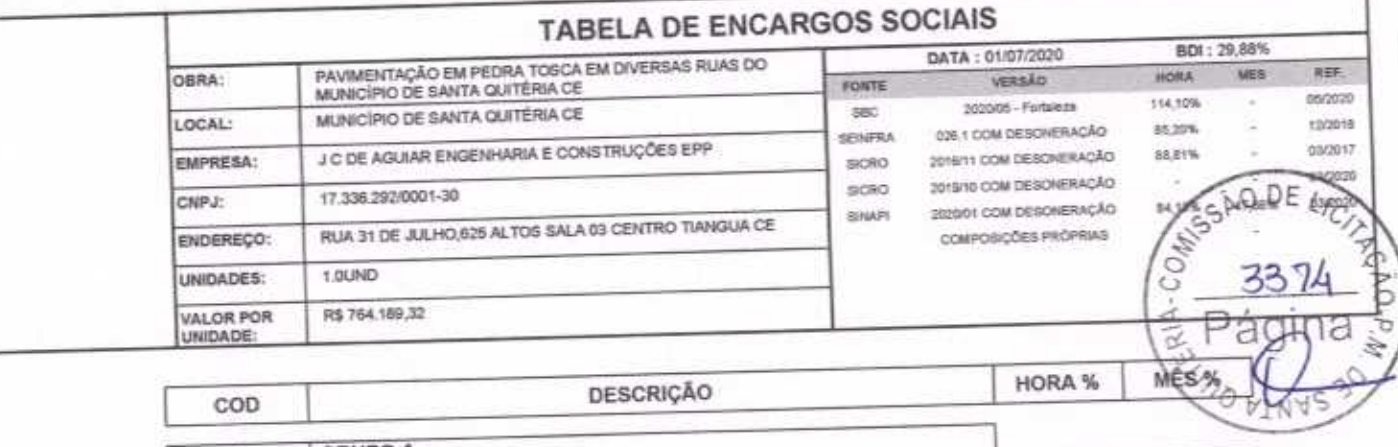

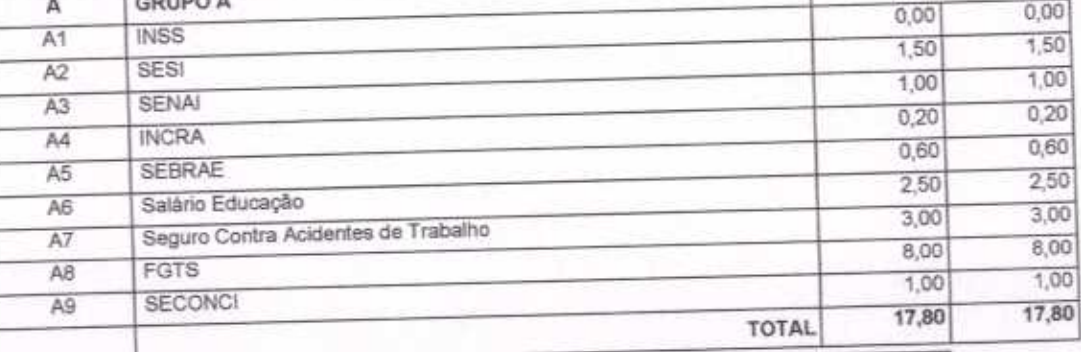

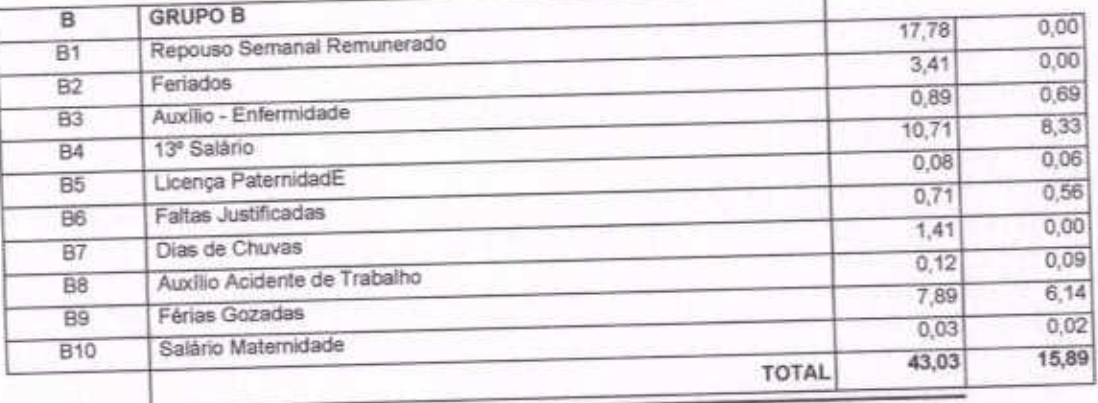

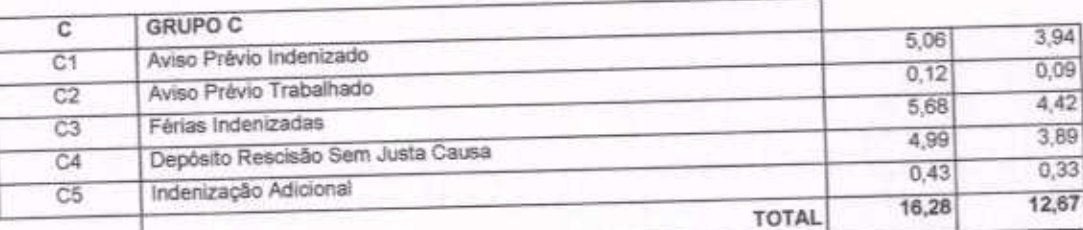

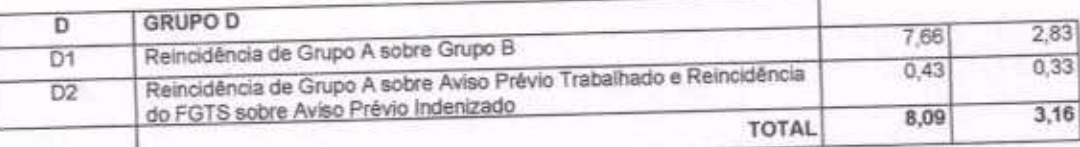

Horista =  $85,20\%$ <br>Mensalista =  $49,52\%$ 

 $A + B + C + D$ 

 $4120$  8

Jeciel Carneiro de Aguiar<br>ENGENHEIRO CIVIL CREA 48726D

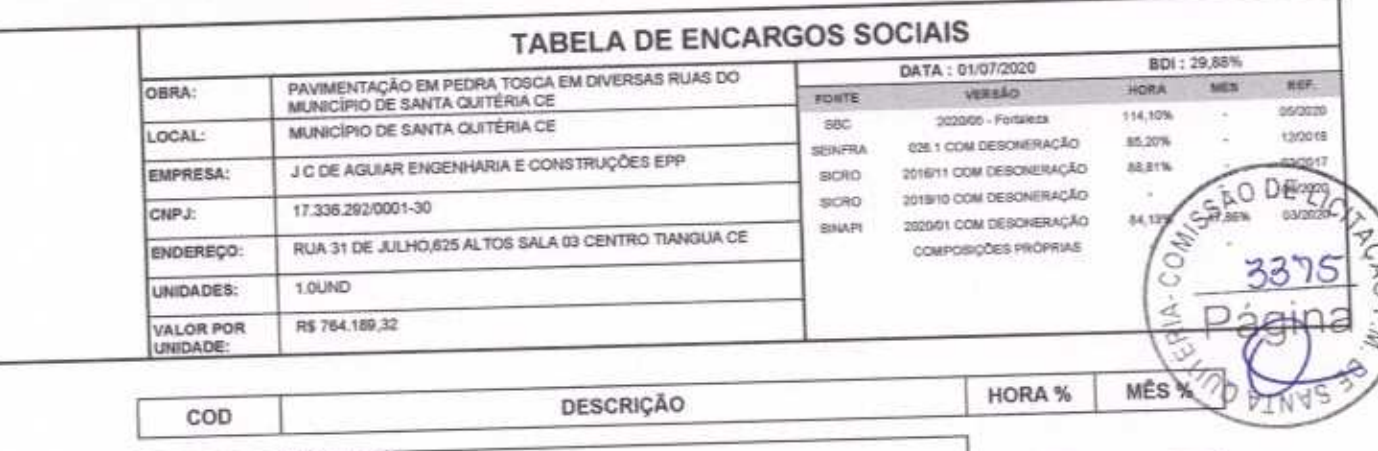

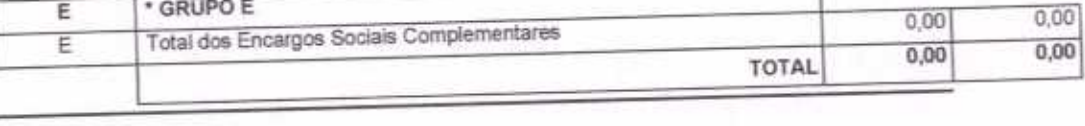

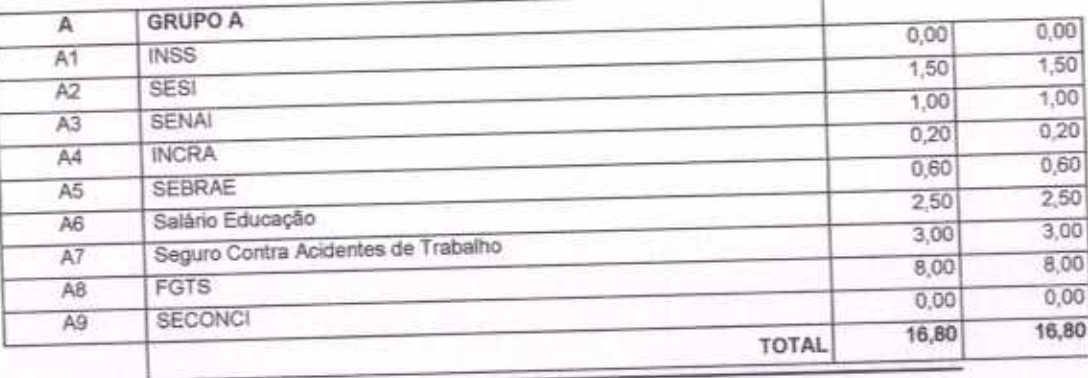

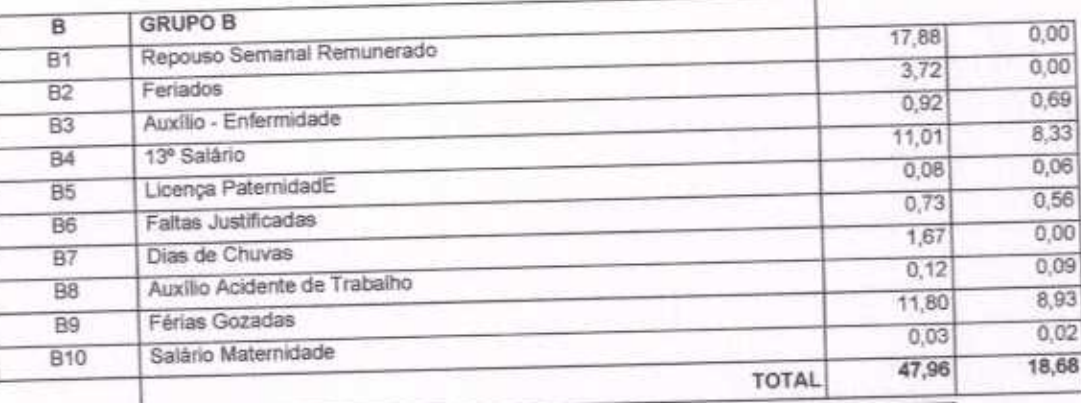

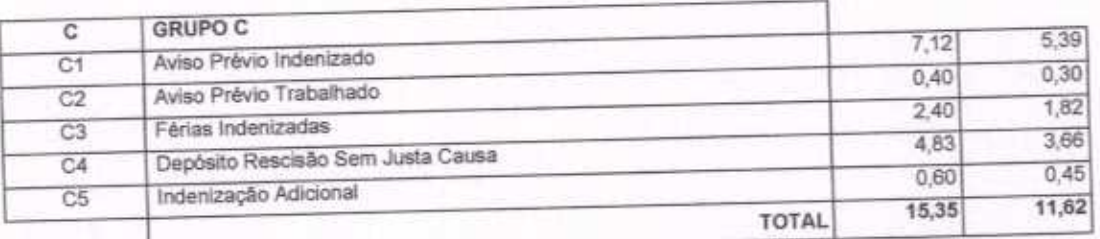

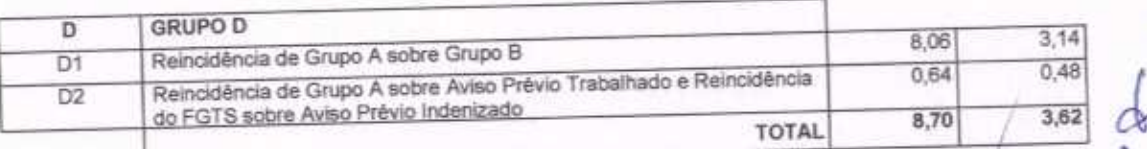

1

Página:

 $1/2/20$ 

Jociel Carneiro De Aguiar<br>ENGENHEIRO CIVIL CREA 48726D

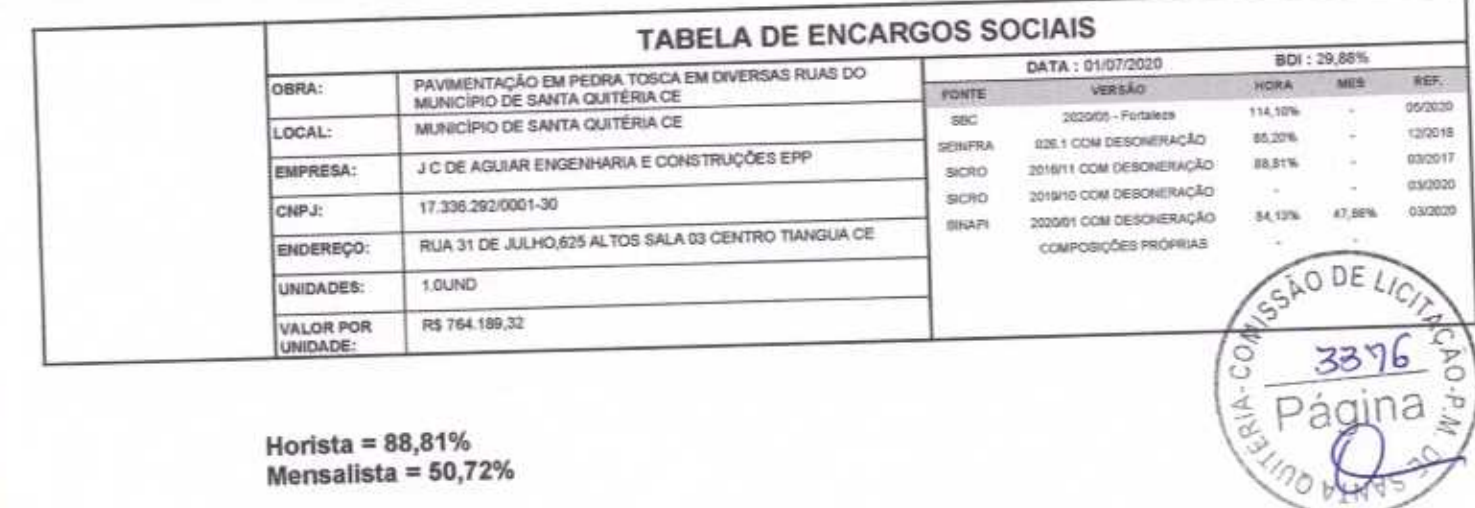

y

Página:

 $13/70$ 

Horista = 88,81%<br>Mensalista = 50,72%

 $A + B + C + D + E$ 

Jociel Carneiro De Aguiar<br>ENGENHEIRO CANL CREA 48726D

n

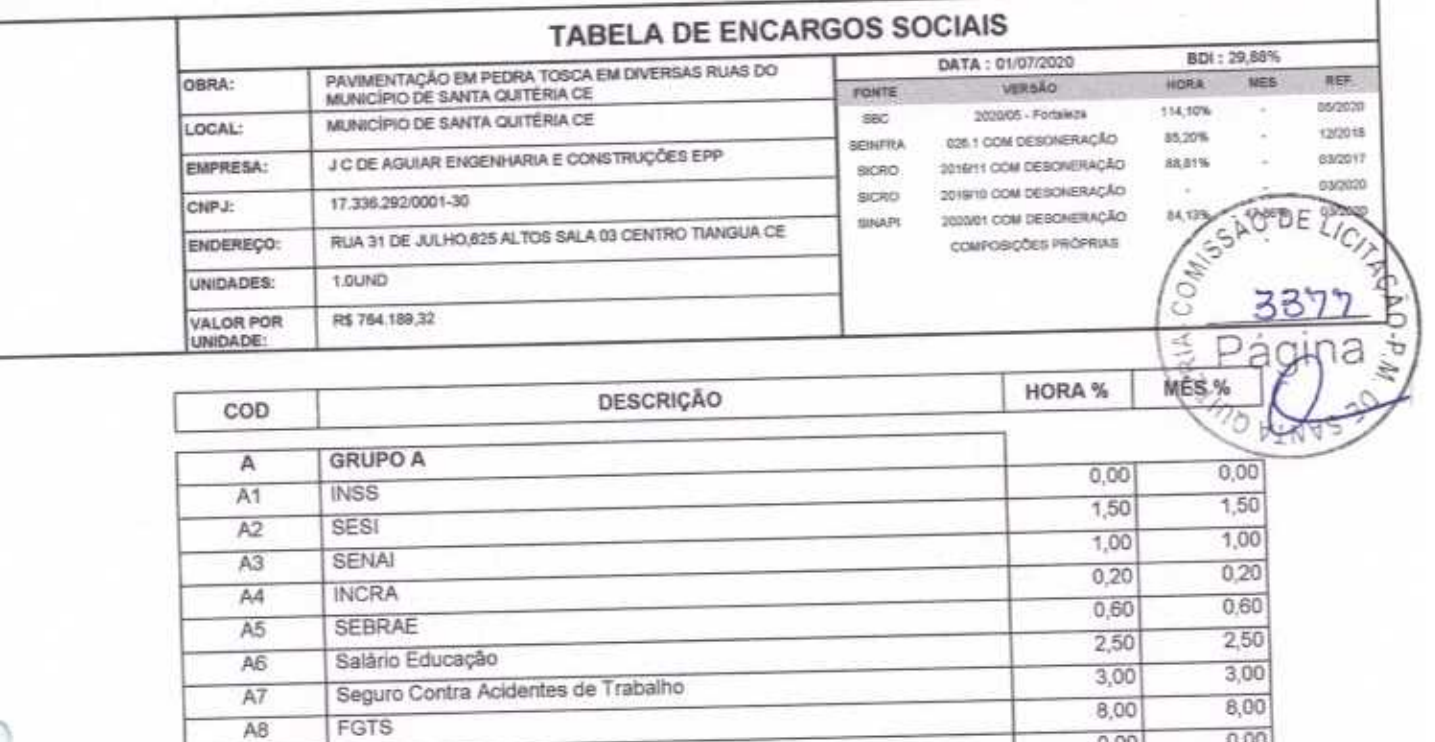

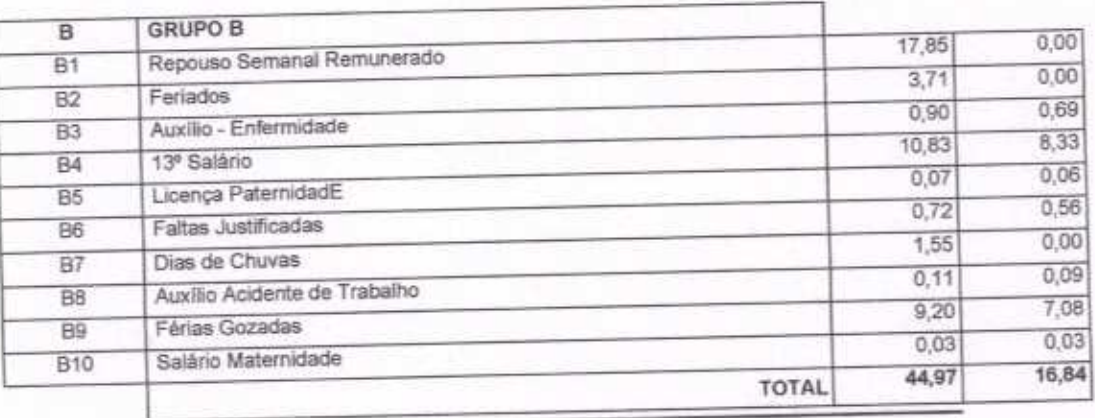

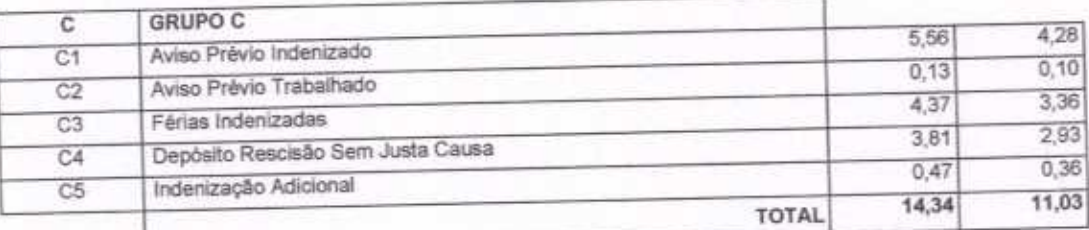

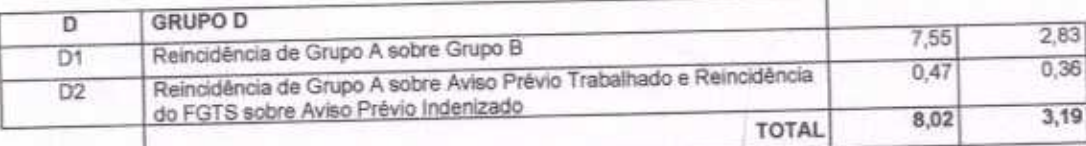

Horista =  $84,13%$ Mensalista =  $47,86\%$ 

SECONCI

A9

 $A + B + C + D$ 

Jociel Carneiro De Artuar<br>ENGENHEIRO CIVIL CREA 48726D

 $14/70$ 

 $0,00$ 

16,80

 $0,00$ 

16,80

**TOTAL** 

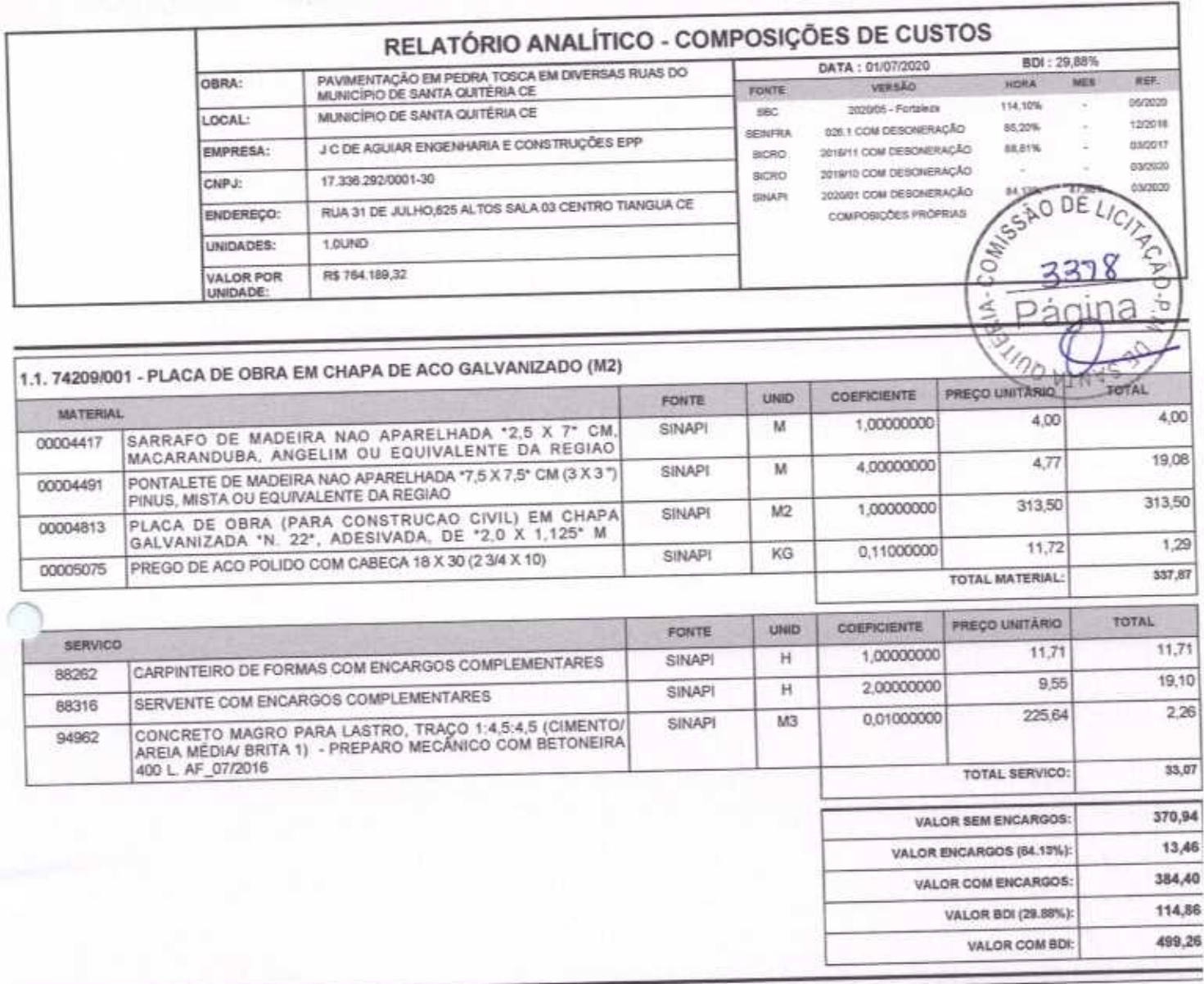

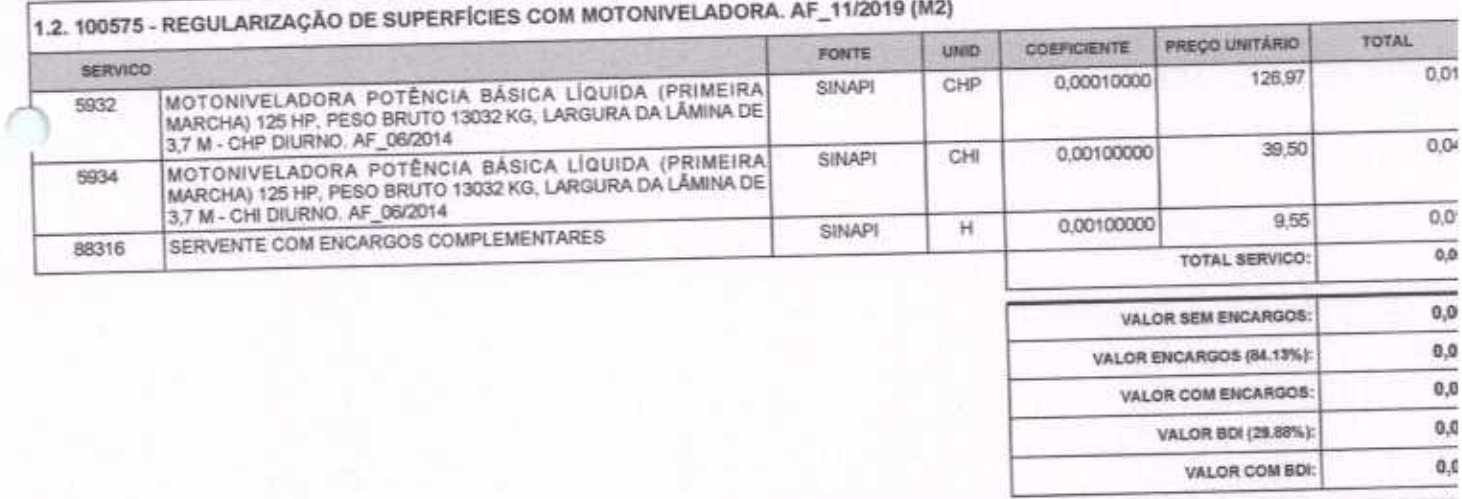

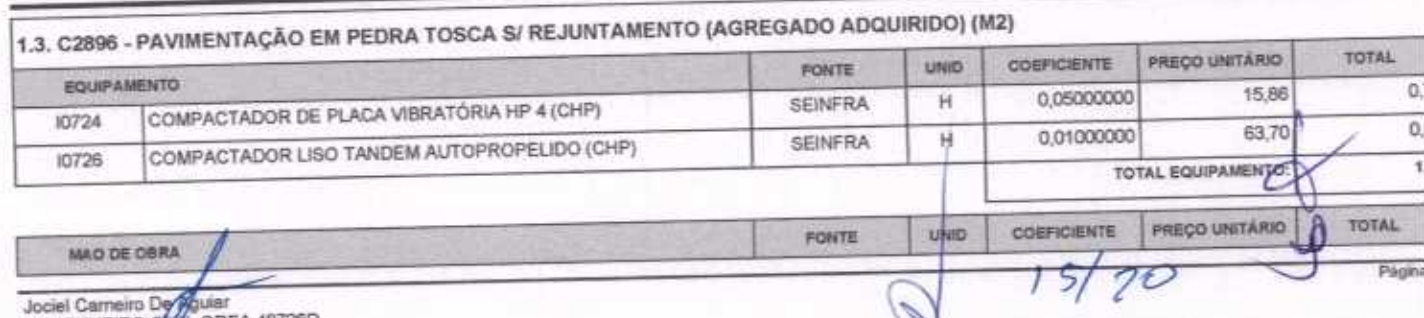

ENGENHEIRO COLL CREA 48726D

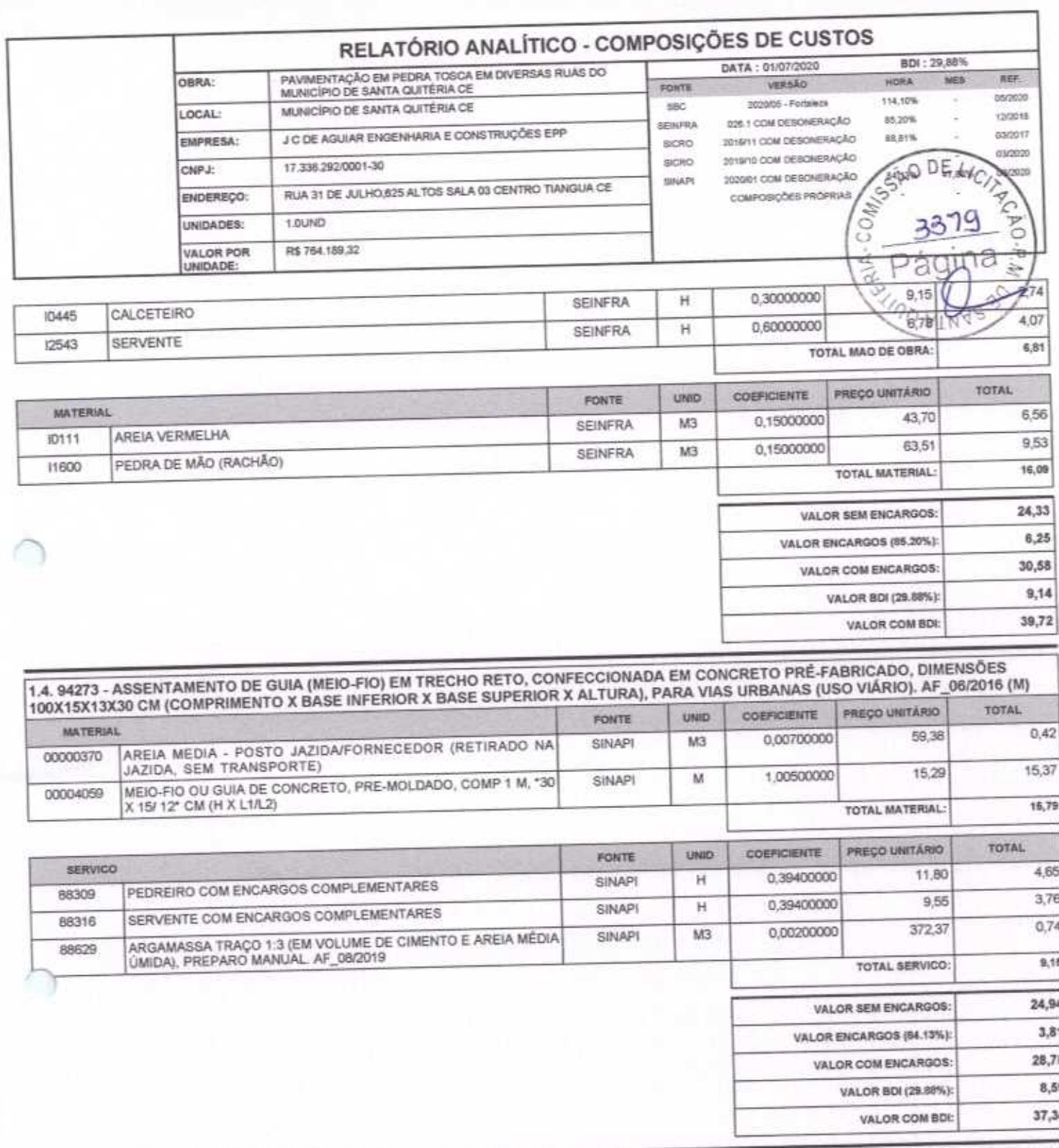

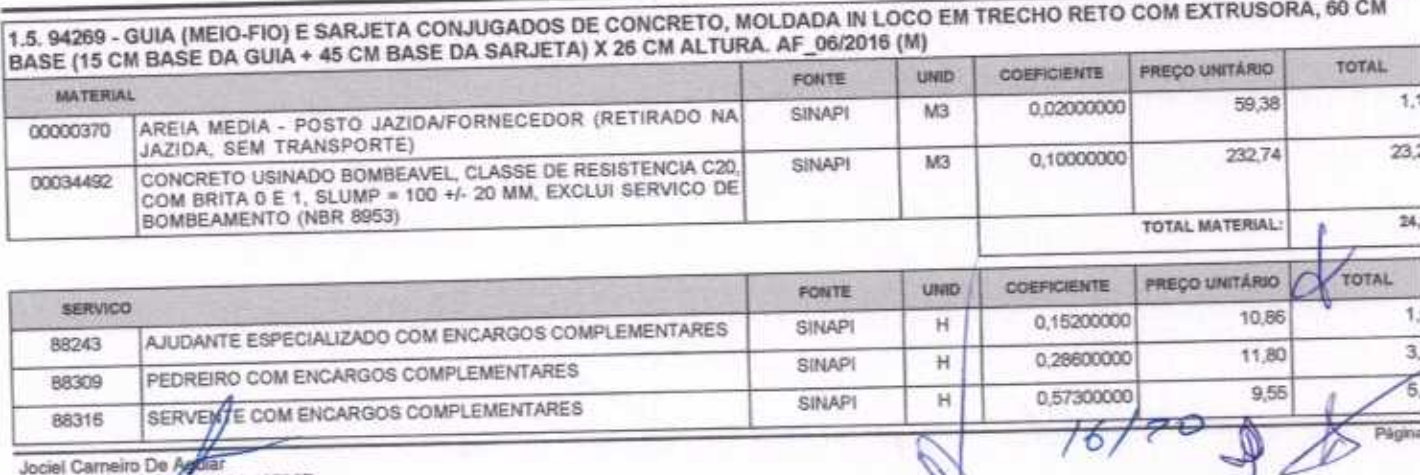

ENGENHEIRO CIVE CREA 48726D

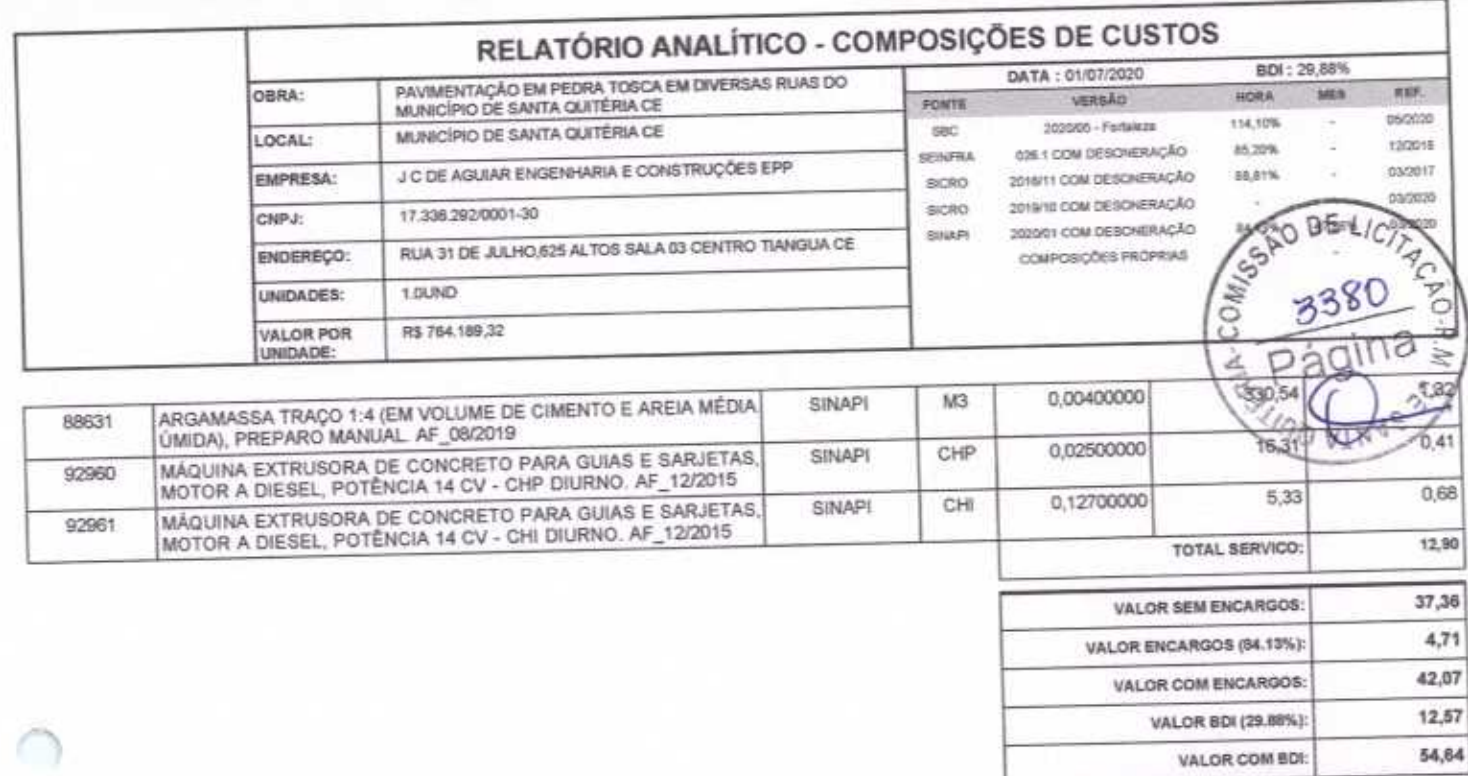

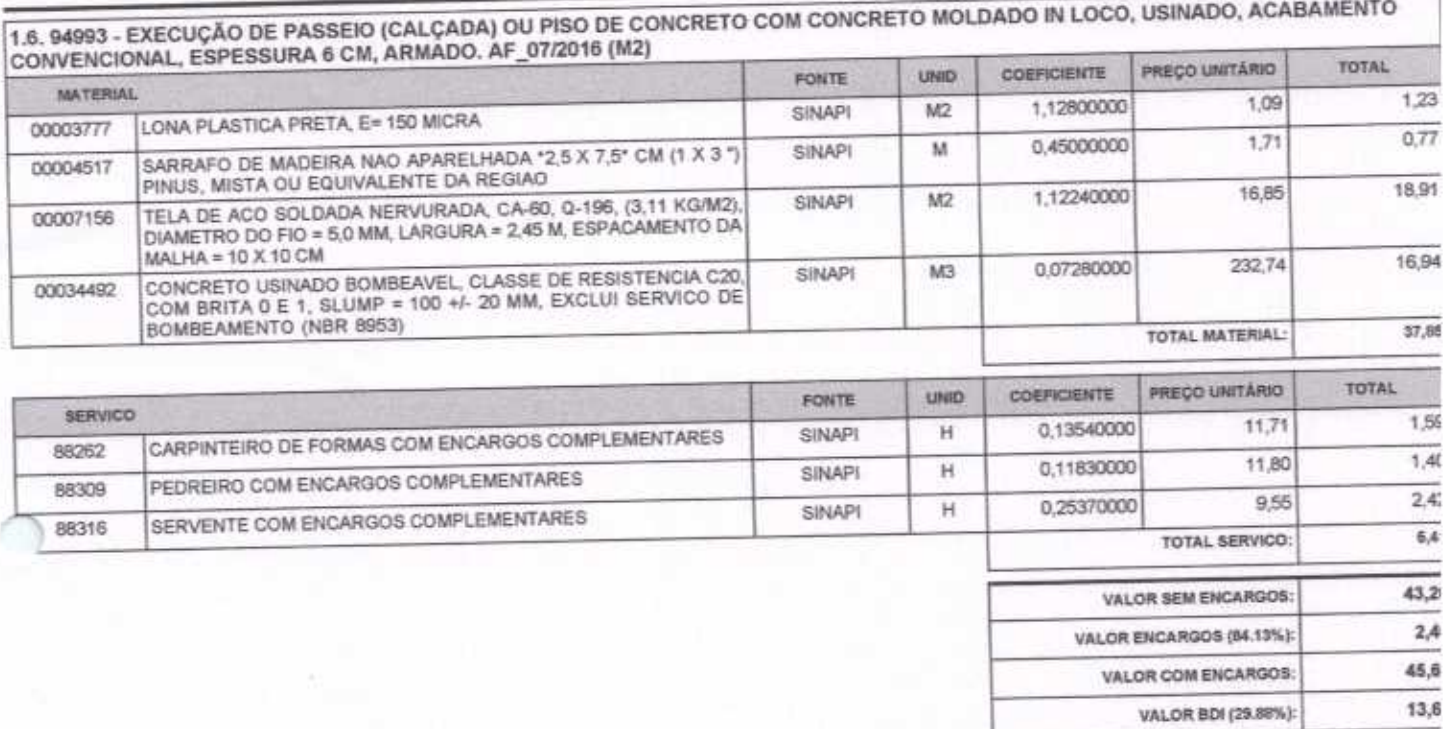

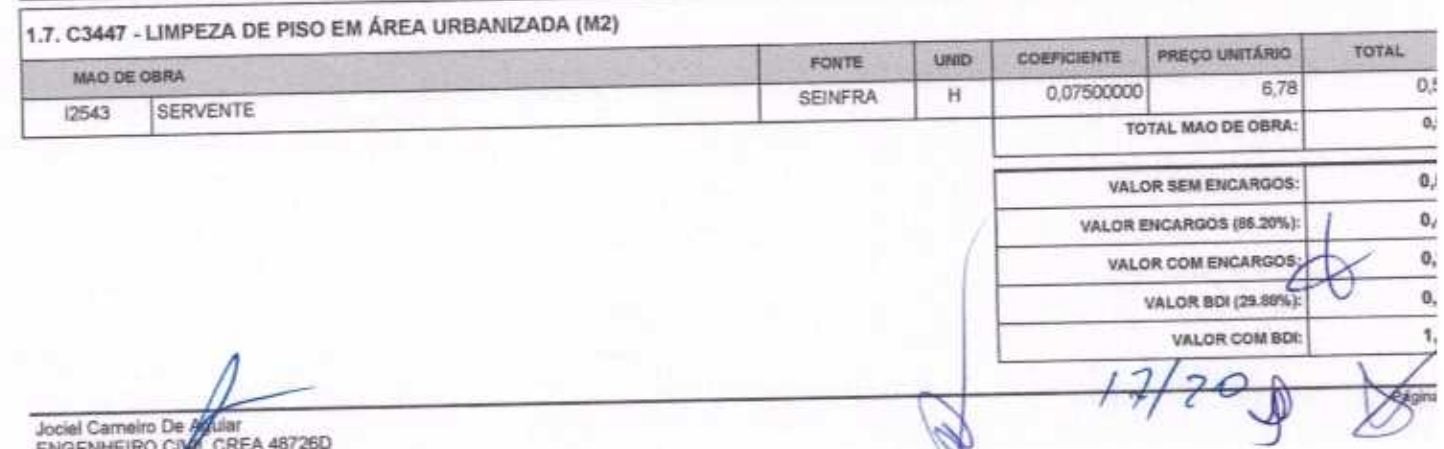

59,3

VALOR COM BDI:

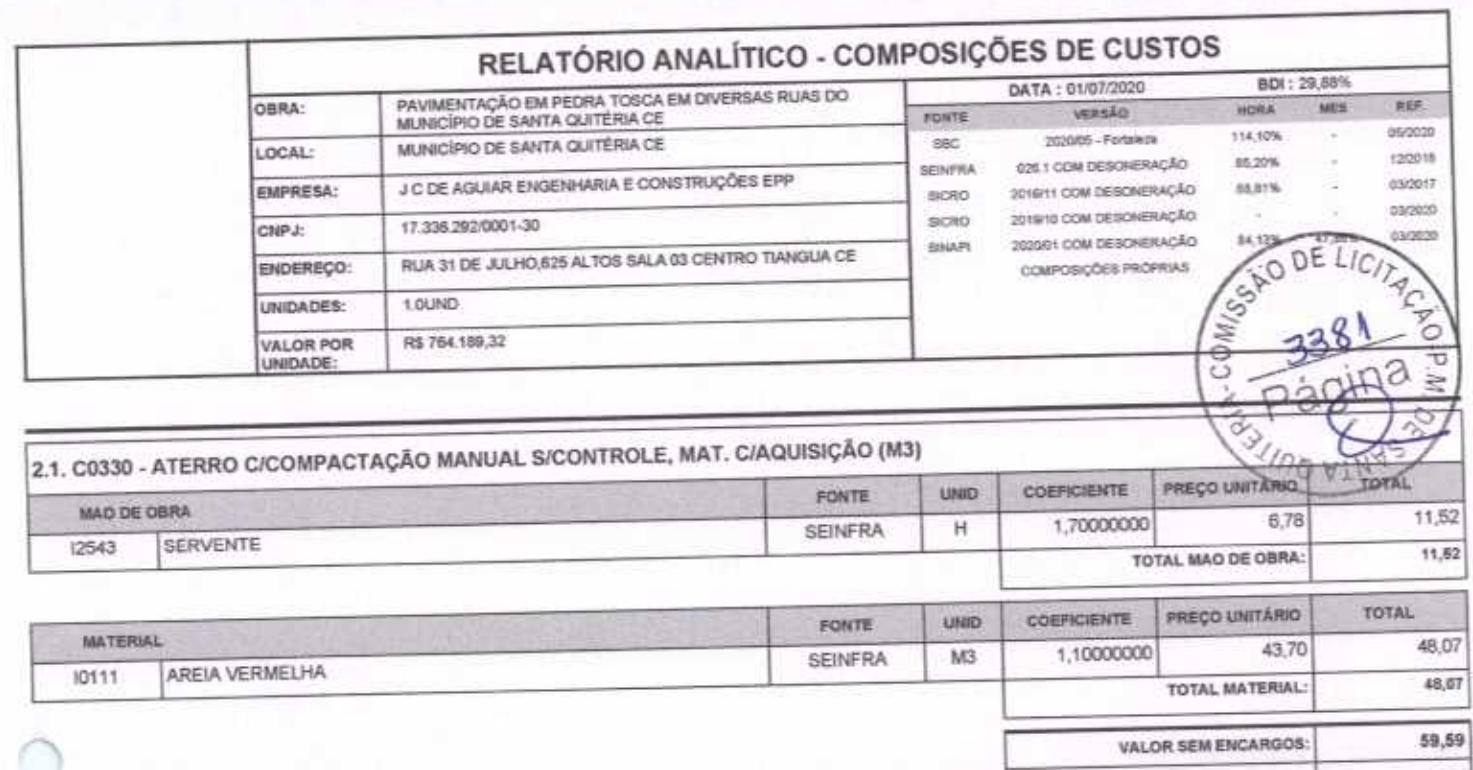

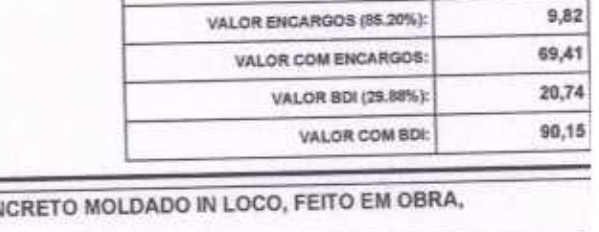

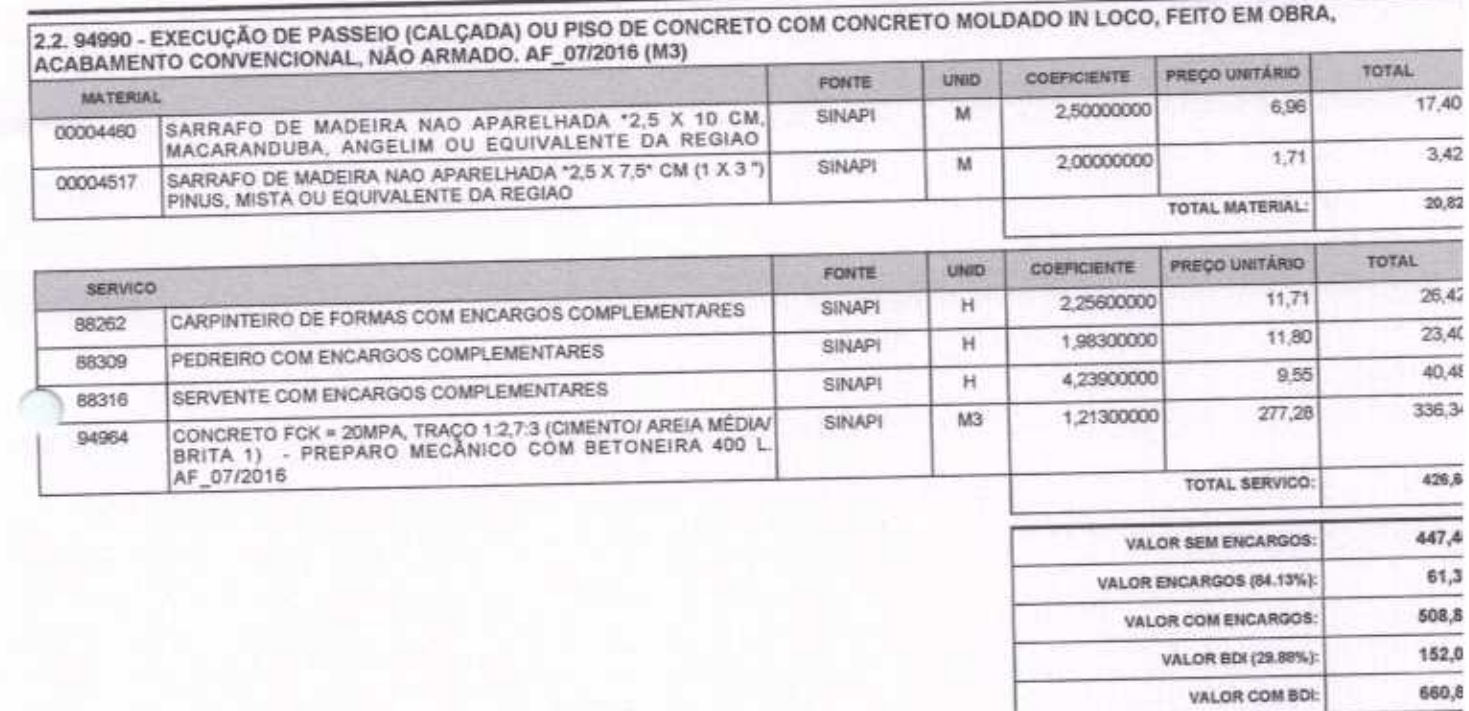

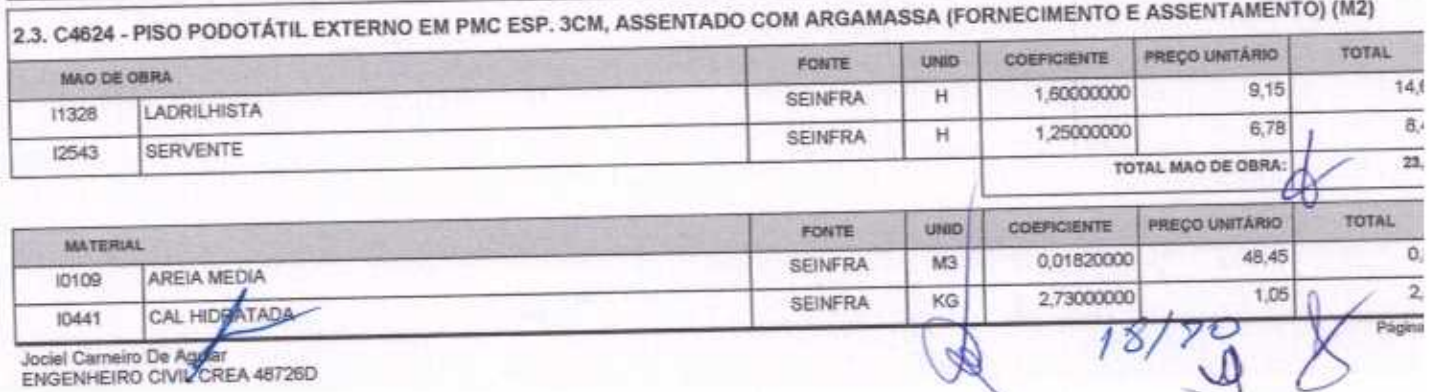

ENGENHEIRO CIVIL CREA 48726D

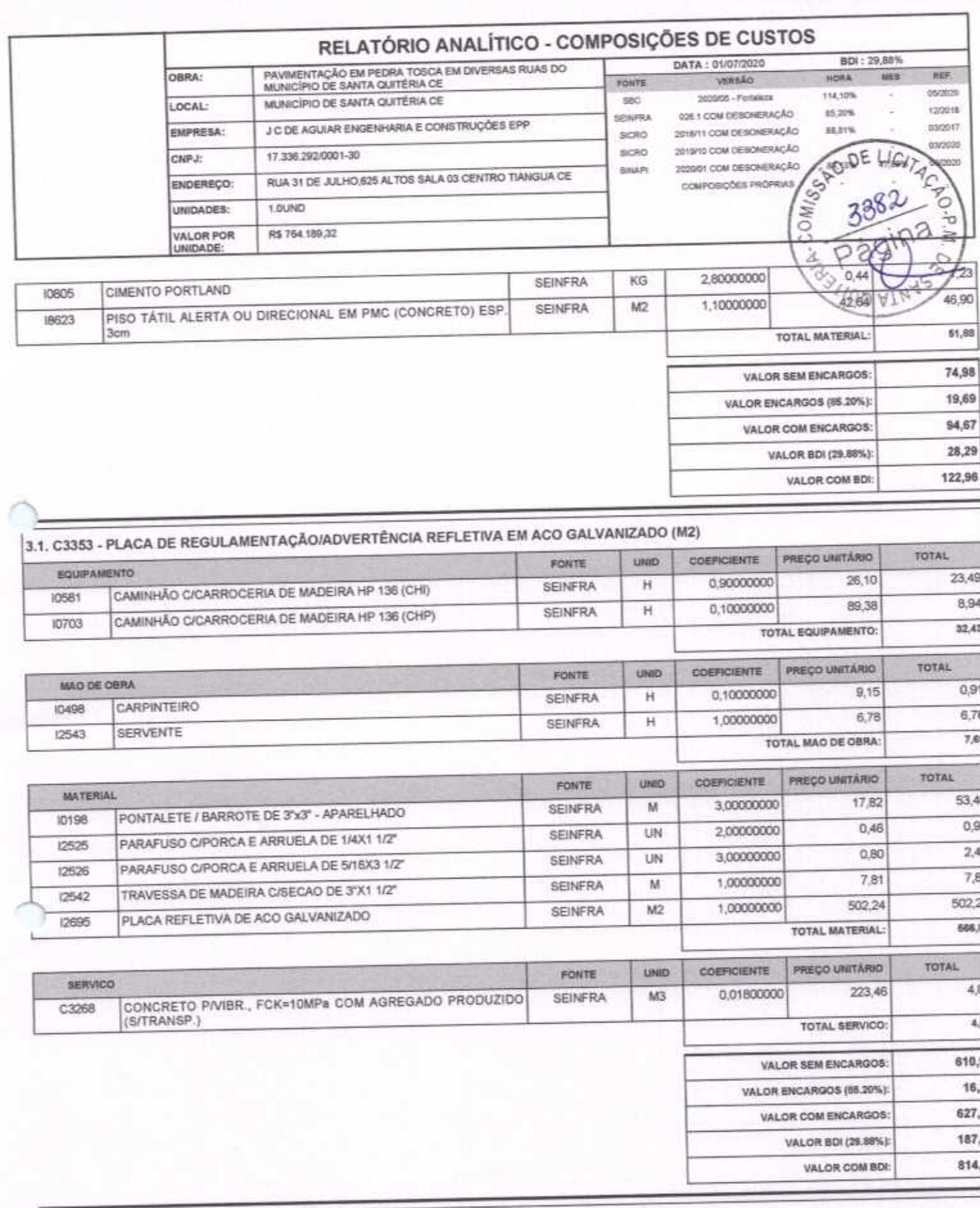

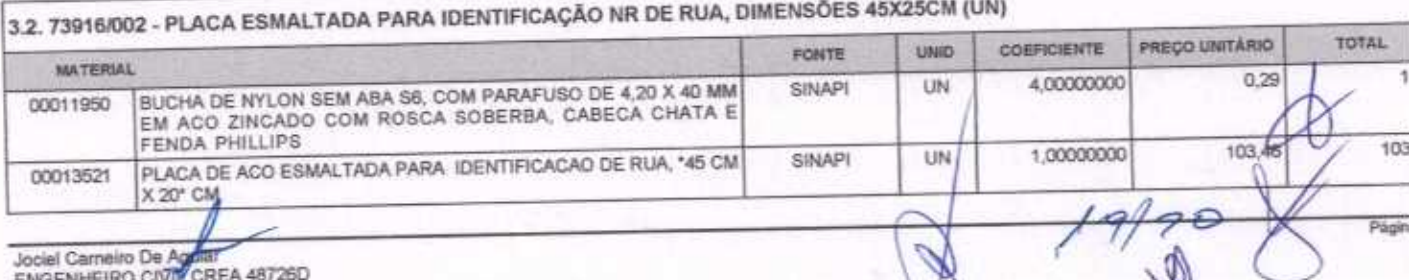

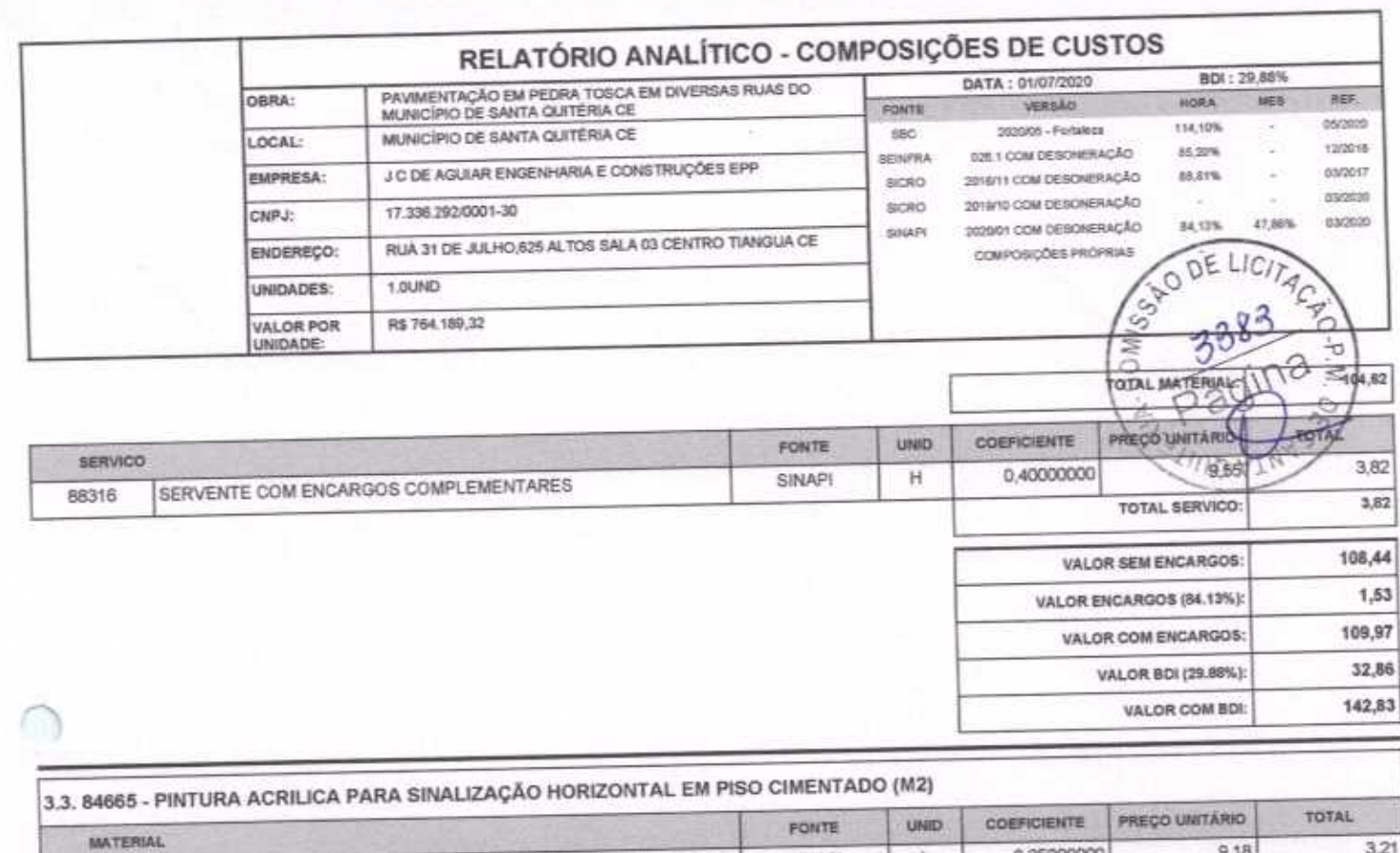

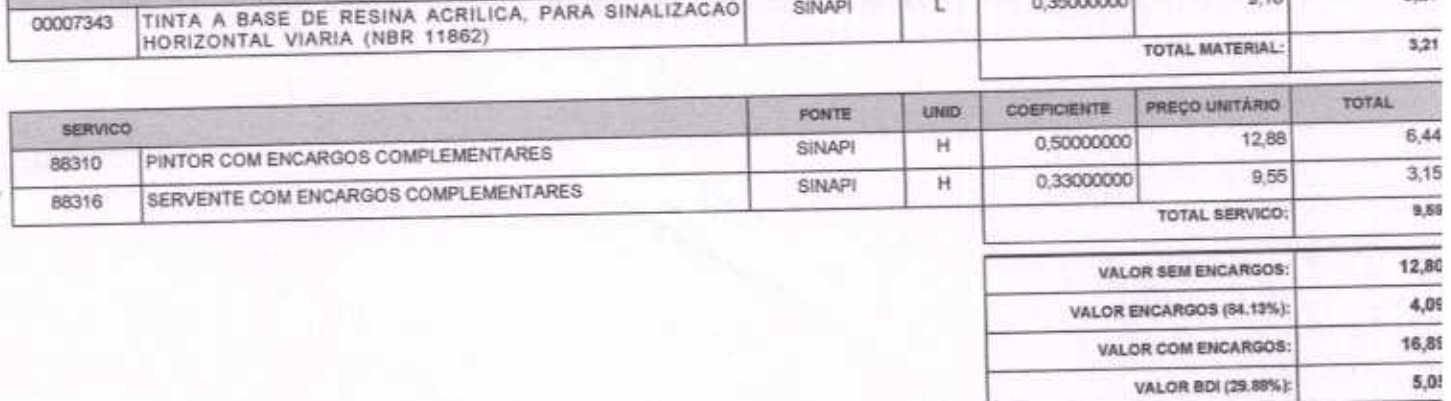

 $21,9$ 

VALOR COM BDI:

 $\int \phi$ 

Página

70/20

Jociel Carneiro De Aguiar<br>ENGENHEIRO CIVIL CREA 48726D